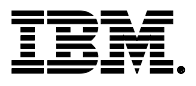

# **Highlights**

- Intermediate training for administrators, business partners, independent software vendors, and consultants who work with WebSphere Application Server
- Covers WebSphere Application Server Network Deployment version 8.5.5

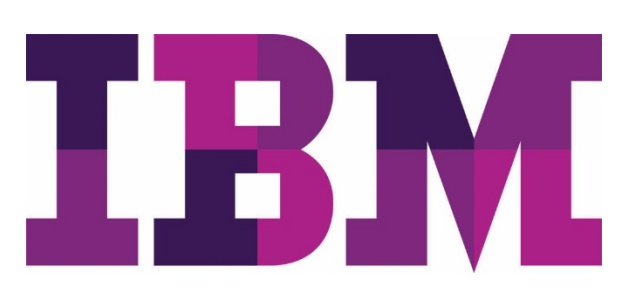

# **WebSphere Application Server V8.5.5 Performance Tuning**

# **WA815 (Classroom) ZA815 (Self-paced)**

# **Course description**

This course teaches you how to monitor and tune WebSphere Application Servers for improved performance. You learn about performance tuning methods and monitoring tools that apply to both the application server environment and Java EE applications. These methods and tools for load testing, monitoring, and tuning are applied to various WebSphere components, such as the application server's Java virtual machine (JVM), JDBC connection pools, JMS resources, and the general runtime environment.

Instructor-led lectures cover topics such as performance tuning concepts and tasks, monitoring server performance, and tools and techniques for load testing. The course provides suggestions for tuning the JVM, JDBC connection pools, and application profiling.

Hands-on lab exercises throughout the course give you practical experience by using tools to generate user loads on an application and monitoring key performance metrics such as response time and throughput. You also learn how to gather information from WebSphere built-in performance advisors and how to use this information to tune, test, and monitor Java EE applications.

The lab environment for this course uses the RedHat Linux platform.

For information about other related courses, visit the IBM Training website:

**ibm.com**/training

## **General information**

**Delivery method**

Classroom or self-paced virtual classroom (SPVC)

#### **Course level**

ERC 2.2

#### **Product and version**

WebSphere Application Server Network Deployment version 8.5.5

#### **Audience**

This course is designed for anyone who works on WebSphere related applications and projects, including administrators, IBM Business Partners, independent software vendors, and consultants. The course is applicable to users running WebSphere Application Server on various platforms including IBM i systems.

#### **Learning objectives**

After completing this course, you should be able to:

- Apply performance tuning methods to WebSphere Application Servers
- Perform load testing by using Apache JMeter
- Monitor application server performance by using WebSphere and the IBM Support Assistant
- Monitor and tune the JVM for optimum throughput and response time
- Monitor and tune connection pools for optimum performance
- Implement best practices for general WebSphere runtime performance
- Use the IBM Health Center tool to profile and tune Java EE applications
- Load test and monitor an application server cluster

#### **Prerequisites**

Before taking this course, you should have:

- WebSphere administration skills, which you can learn by successfully completing an IBM WebSphere Application Server V8.5 or V8.5.5 administration course (WA585/ZA585 or WA855/ZA855), or through practical experience with administering a WebSphere Application Server environment
- Basic operating skills for the Linux operating system

#### **Duration**

4 days

#### **Skill level**

Intermediate

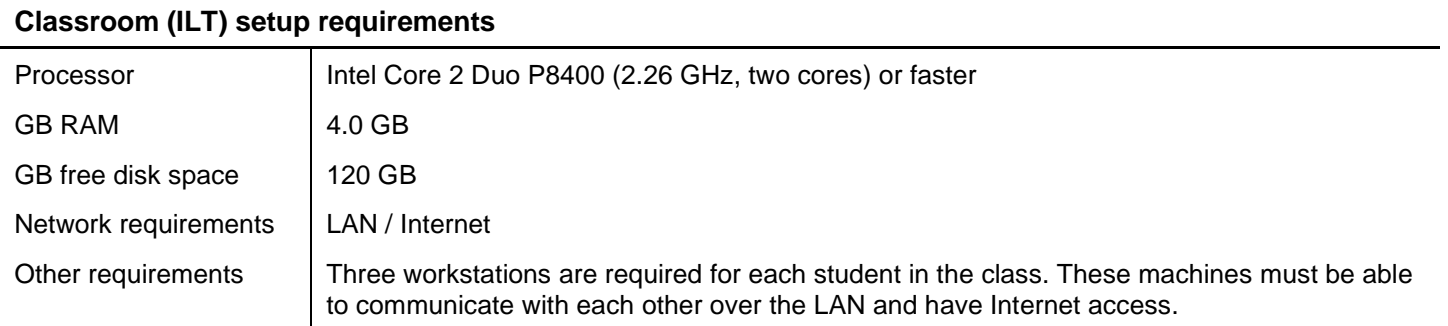

# **Notes**

The following unit and exercise durations are estimates, and might not reflect every class experience. If the course is customized or abbreviated, the duration of unchanged units will probably increase.

This course is an update of the following previous courses:

• WA715 or VA715, *IBM WebSphere Application Server V7 Performance Tuning*

## **Course agenda**

#### **Course introduction Duration: 30 minutes**

#### **Unit 1. WebSphere Application Server systems and components Duration: 1 hour**

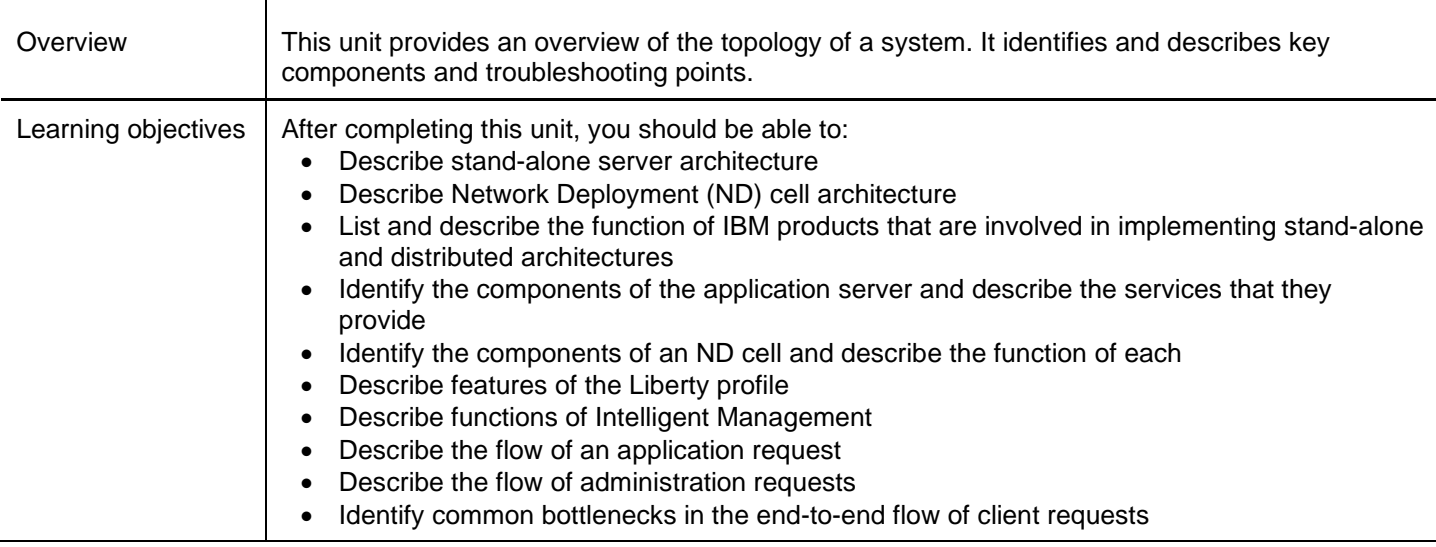

#### **Unit 2. Overview of performance concepts and tuning tasks Duration: 2 hours**

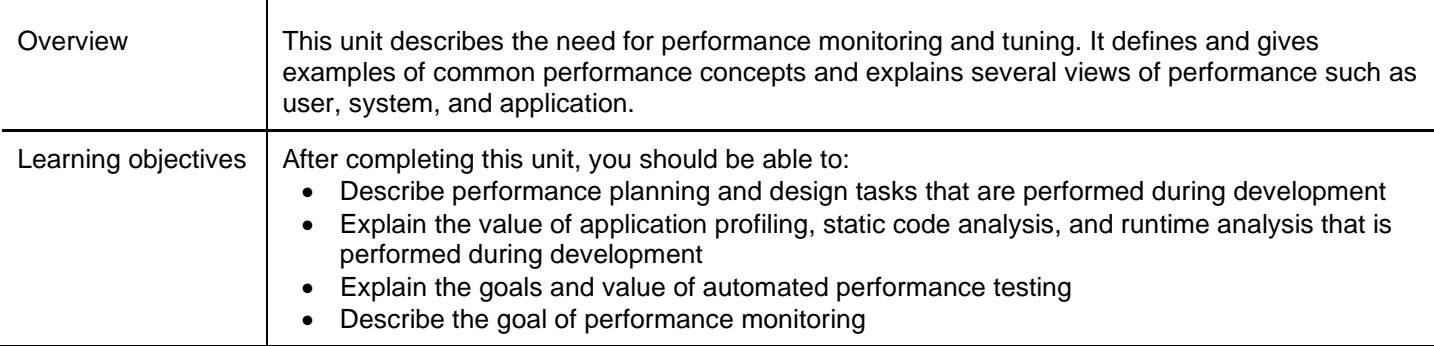

## **Exercise 1. POD configuration Duration: 30 minutes**

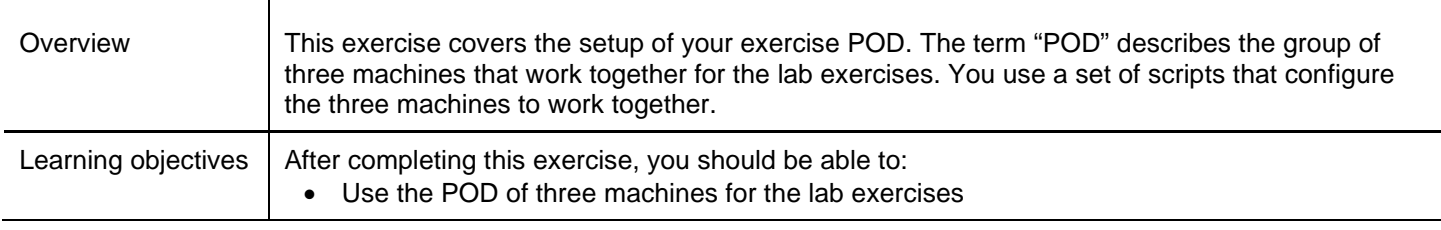

# **Unit 3. Apache JMeter and load testing Duration: 1 hour**

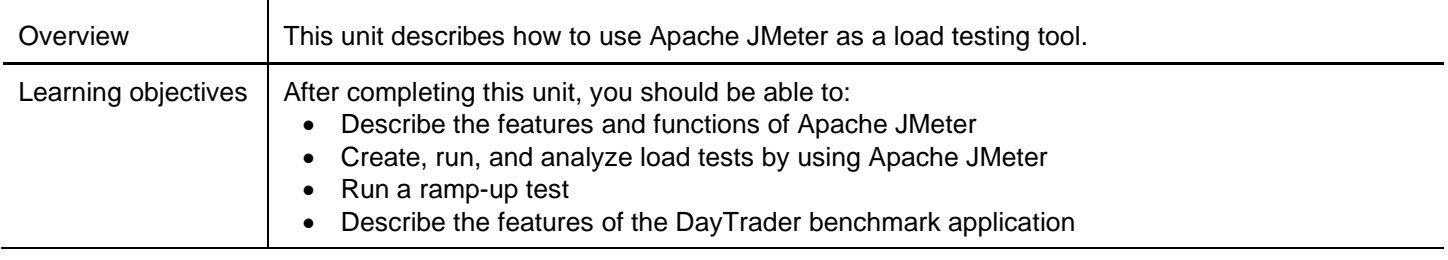

#### **Exercise 2. Apache JMeter basics Duration: 1 hour**

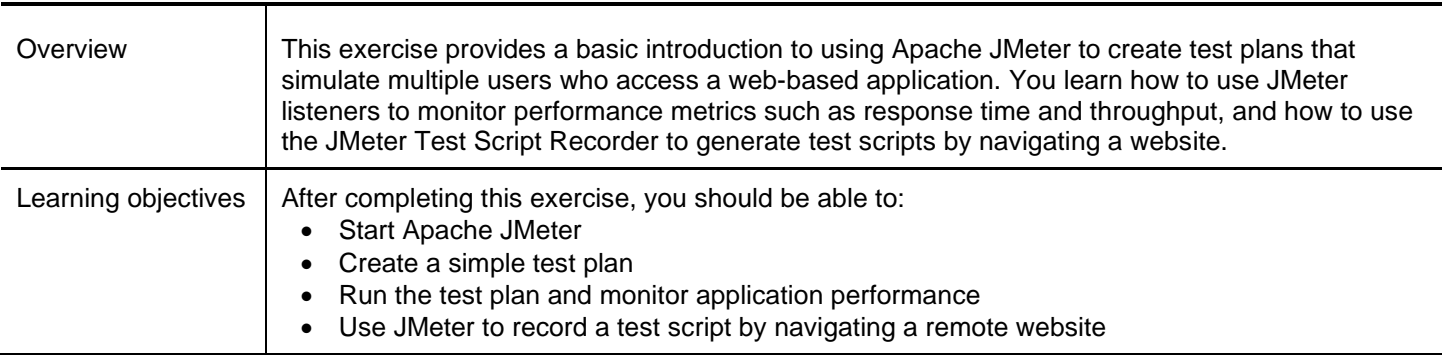

# **Exercise 3. DayTrader Benchmark installation Duration: 1 hour**

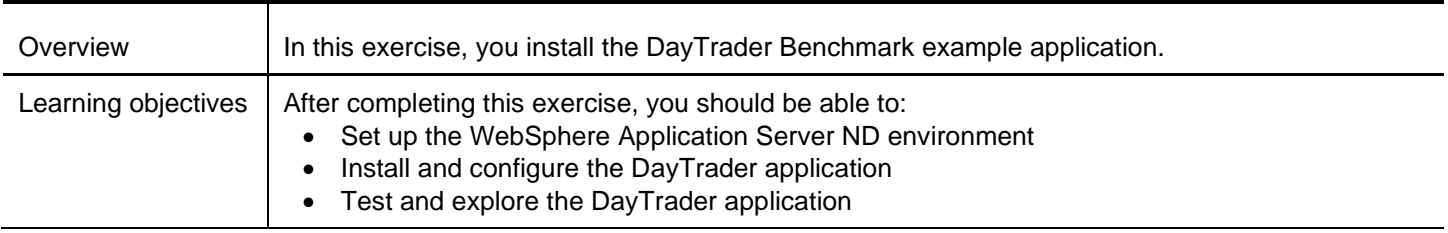

#### **Exercise 4. Using Apache JMeter to load test DayTrader Duration: 1 hour**

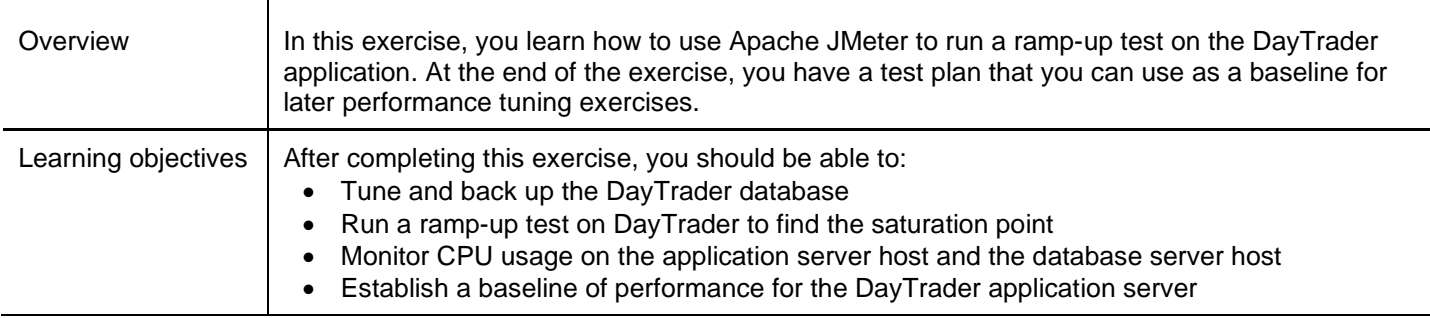

#### **Unit 4. WebSphere performance data and tools Duration: 1 hour and 30 minutes**

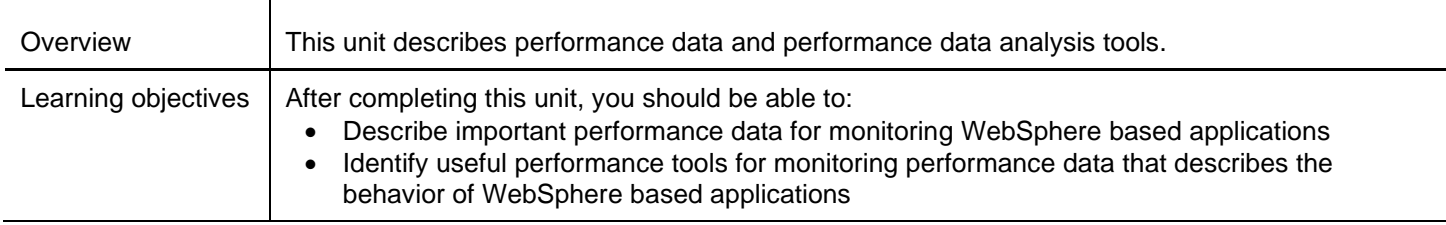

## **Exercise 5. Performance monitoring tools Duration: 1 hour**

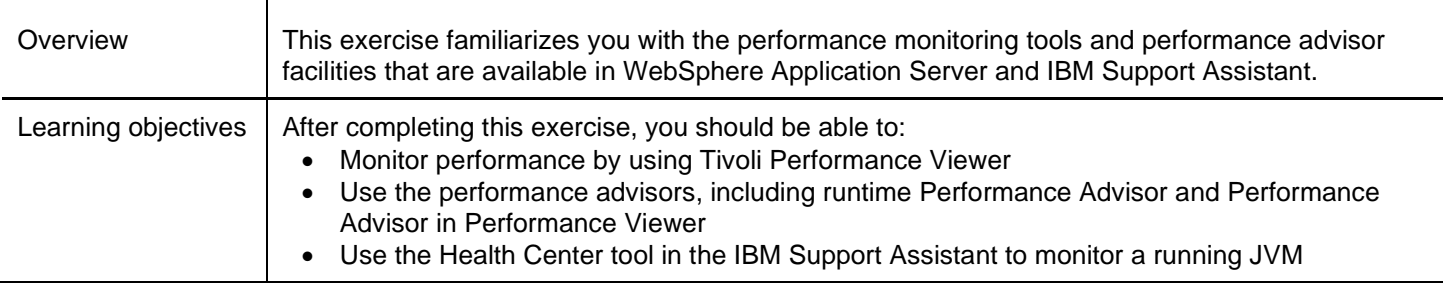

## **Unit 5. WebSphere performance tuning methods Duration: 1 hour**

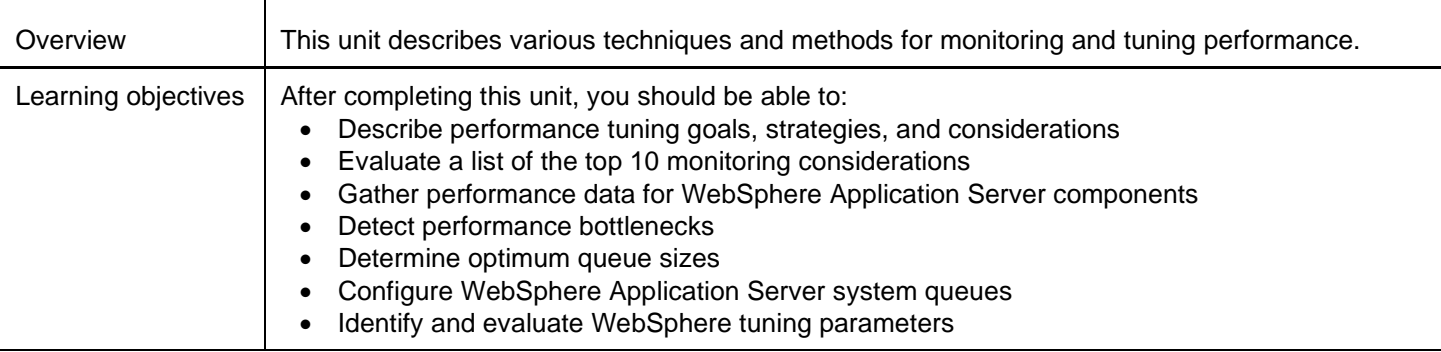

## **Unit 6. Introduction to the JVM Duration: 1 hour**

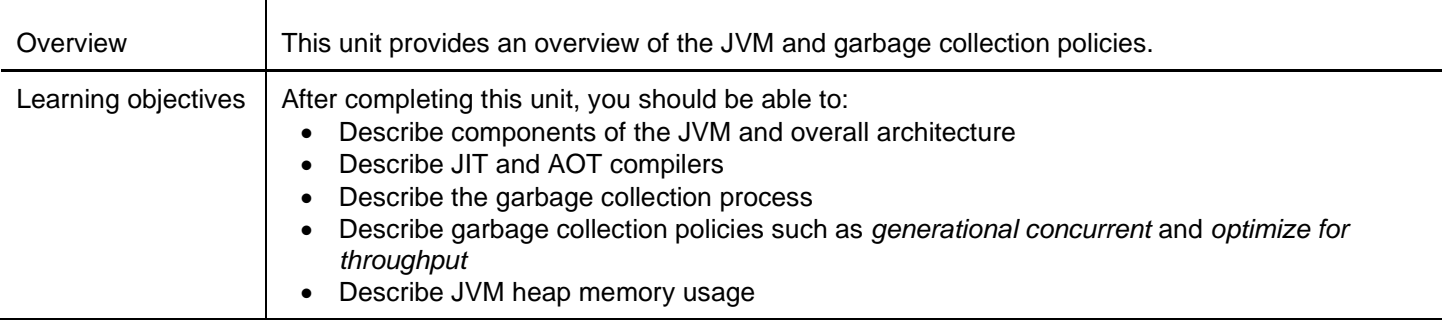

# **Exercise 6. Exploring GC policies and monitoring JVM performance Duration: 1 hour**

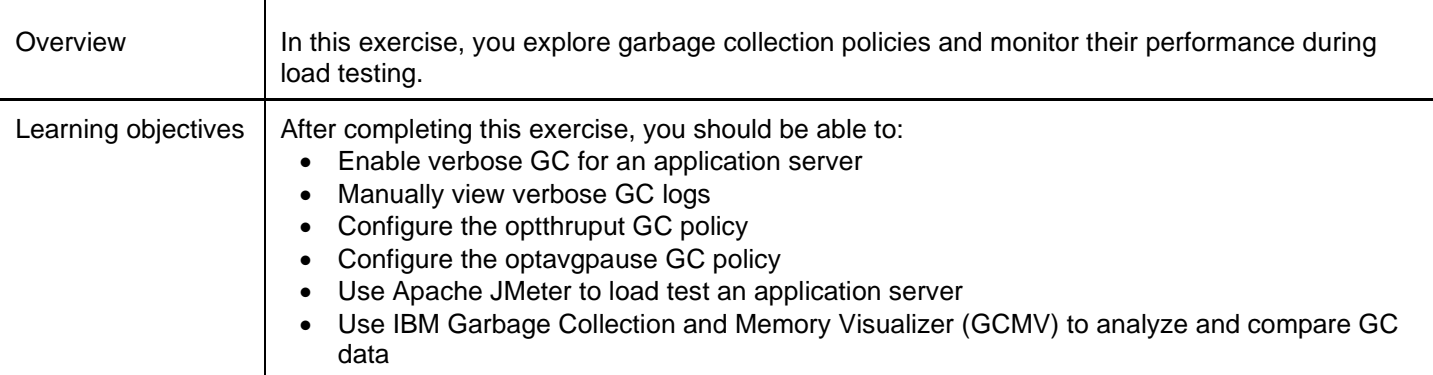

# **Unit 7. Tuning the JVM Duration: 1 hour and 30 minutes**

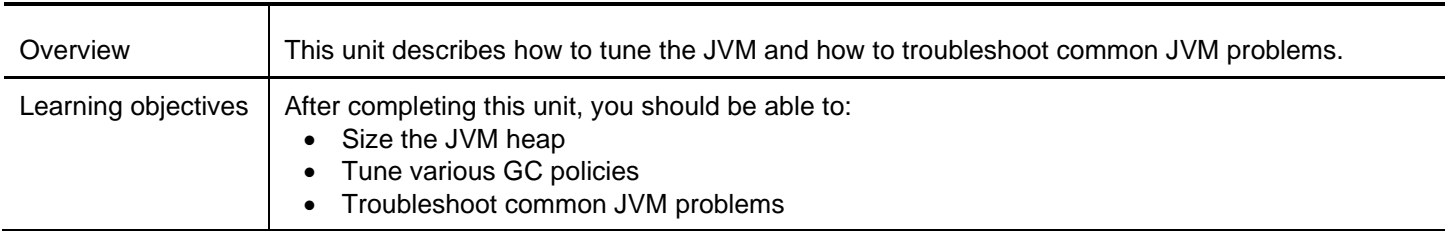

# **Exercise 7. Tuning the JVM Duration: 2 hours**

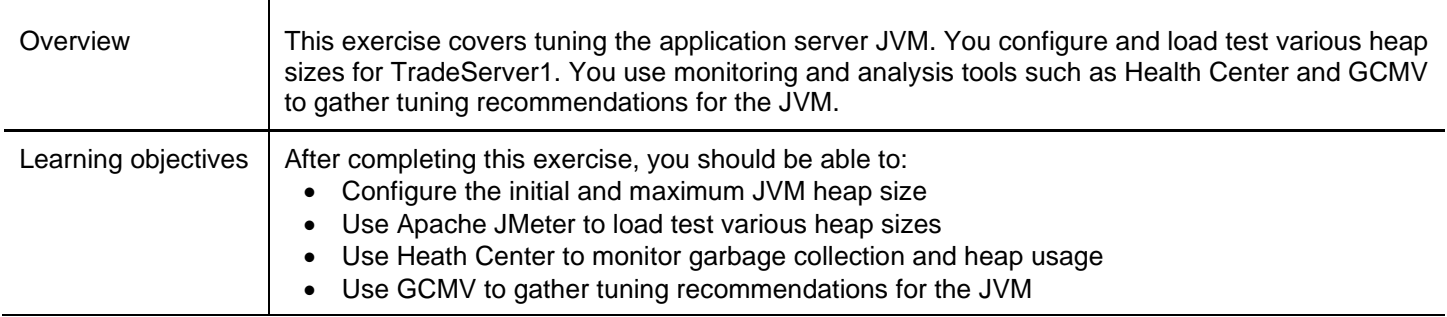

# **Exercise 8. Troubleshooting JVM problems Duration: 1 hour**

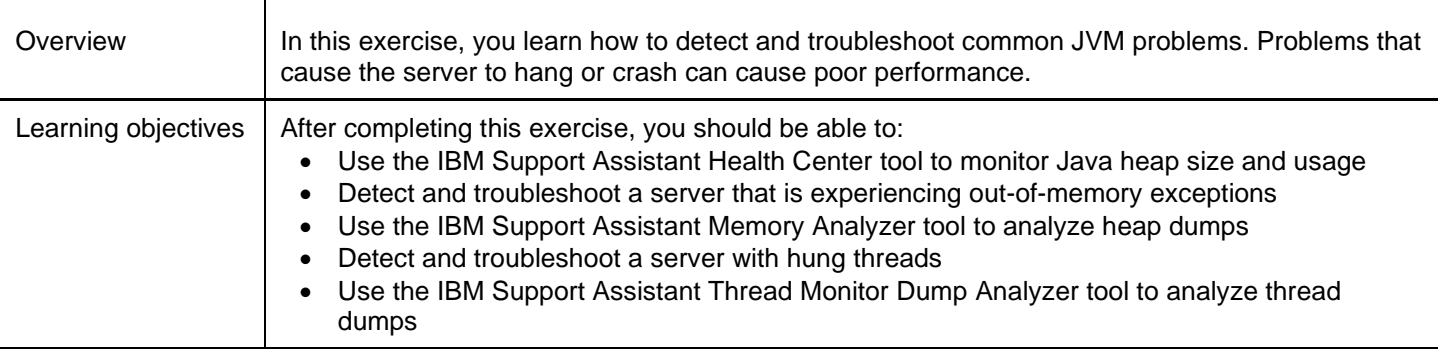

## **Unit 8. Tuning the connection pool Duration: 45 minutes**

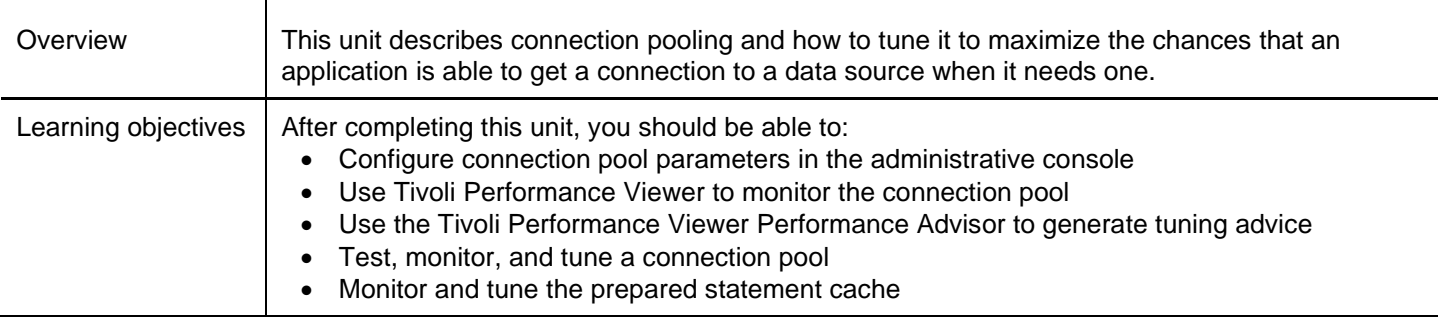

#### **Exercise 9. Tuning JDBC connection pools and enabling servlet caching Duration: 1 hour**

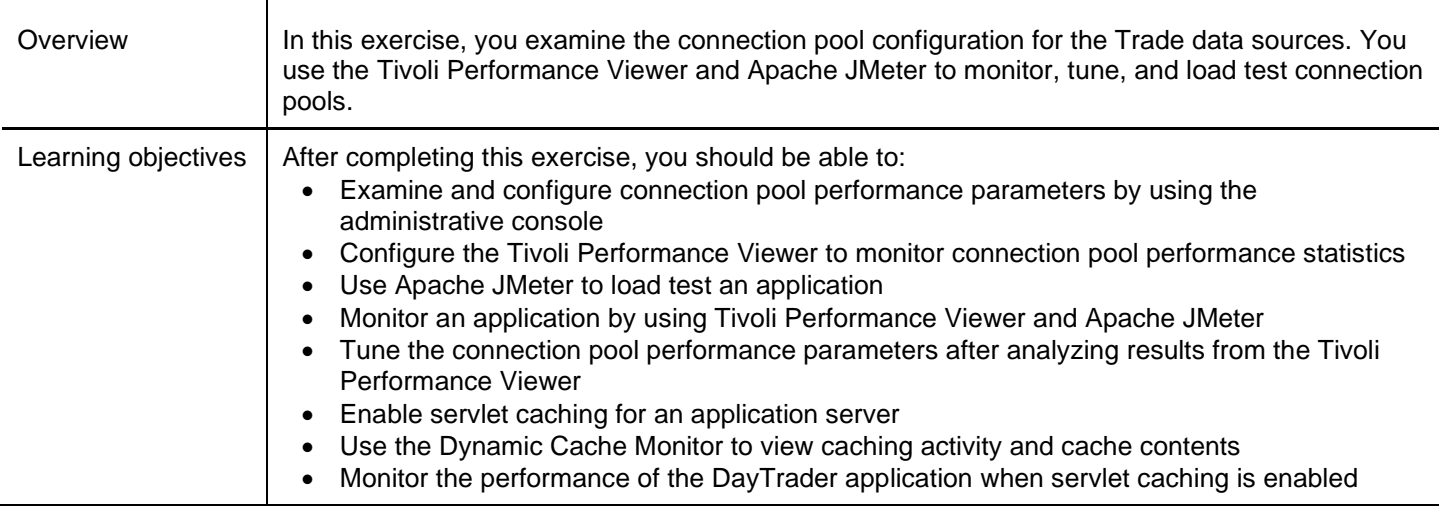

#### **Unit 9. WebSphere runtime performance tuning Duration: 1 hour and 30 minutes**

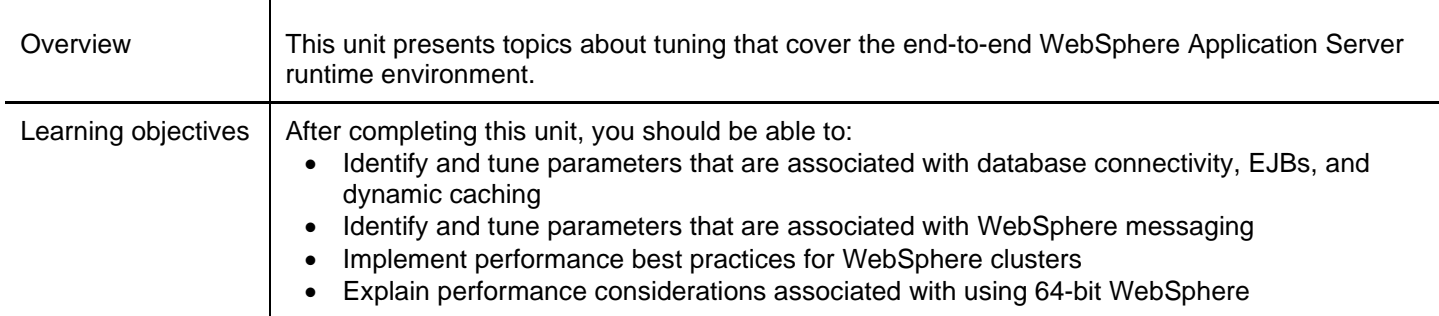

## **Unit 10. Application profiling and tuning Duration: 1 hour**

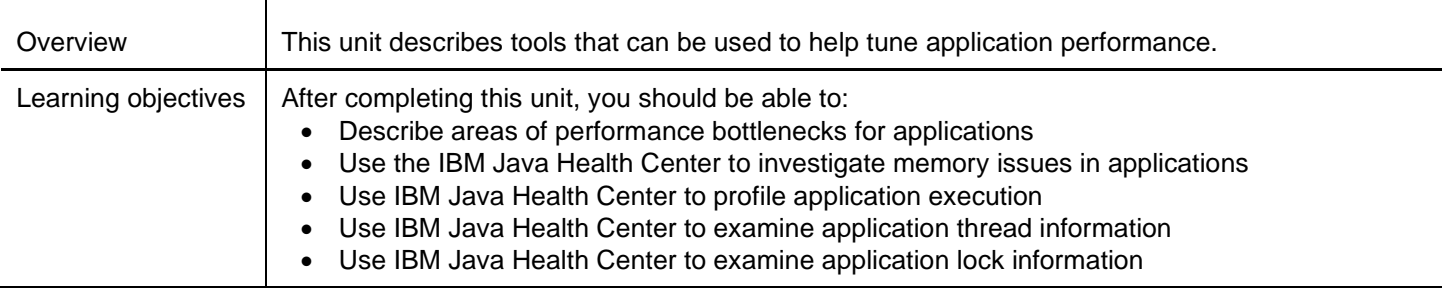

#### **Exercise 10. Application profiling with Java Health Center Duration: 1 hour**

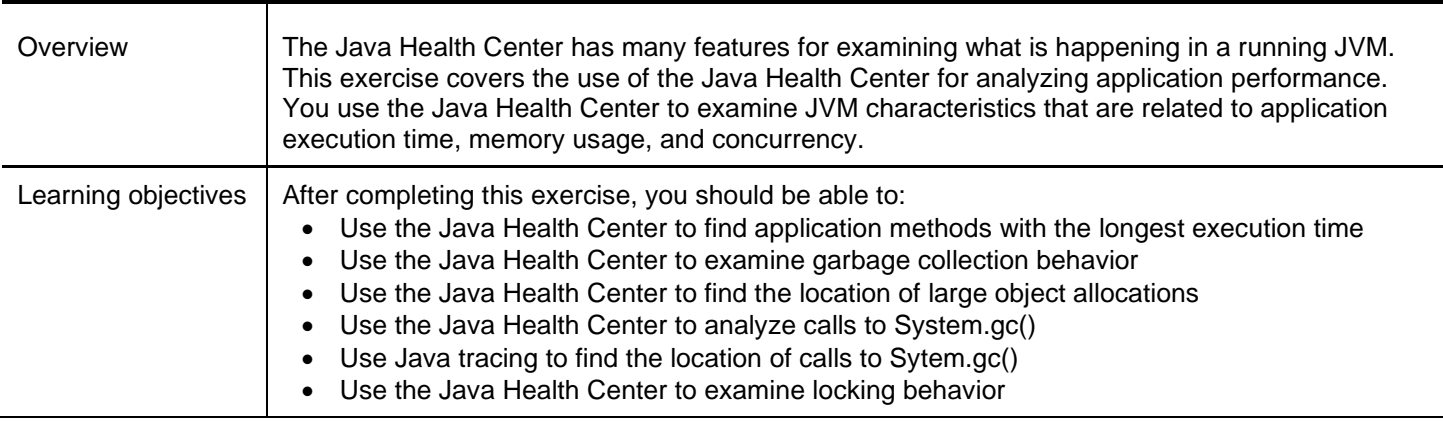

#### **Unit 11. WebSphere clusters and scalability Duration: 1 hour**

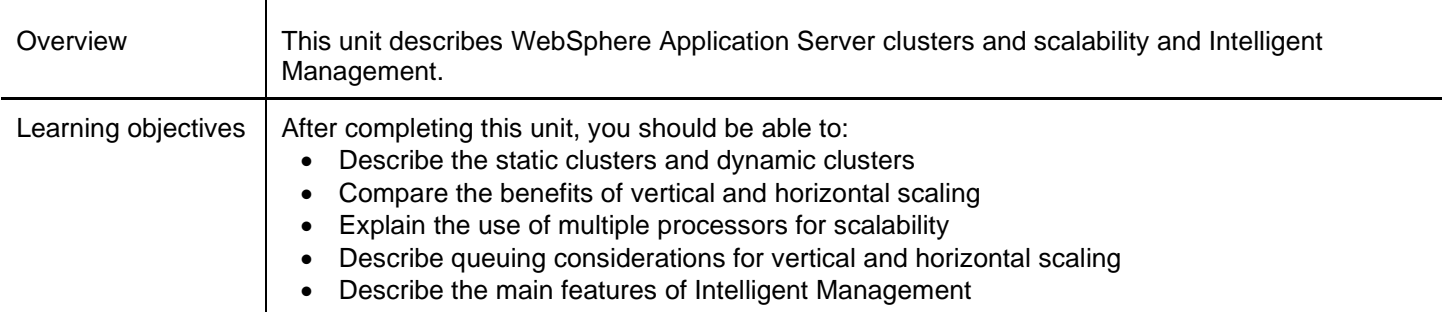

#### **Exercise 11. Load testing an application server cluster Duration: 1 hour and 30 minutes**

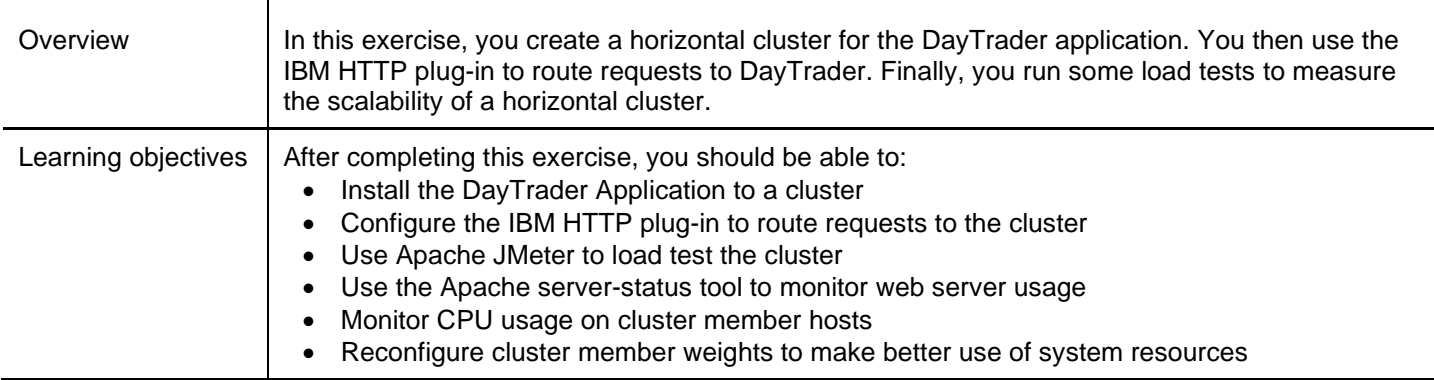

#### **Unit 12. Course summary Duration: 20 minutes**

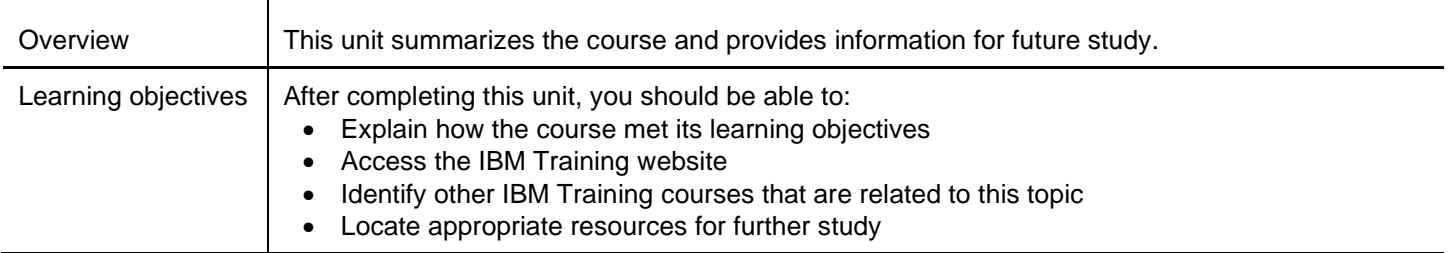

# **For more information**

To learn more about this course and other related offerings, and to schedule training, visit **ibm.com/**training.

To learn more about validating your technical skills with IBM certification, visit **ibm.com**/certify.